Scritto da Administrator Giovedì 16 Gennaio 2020 17:18

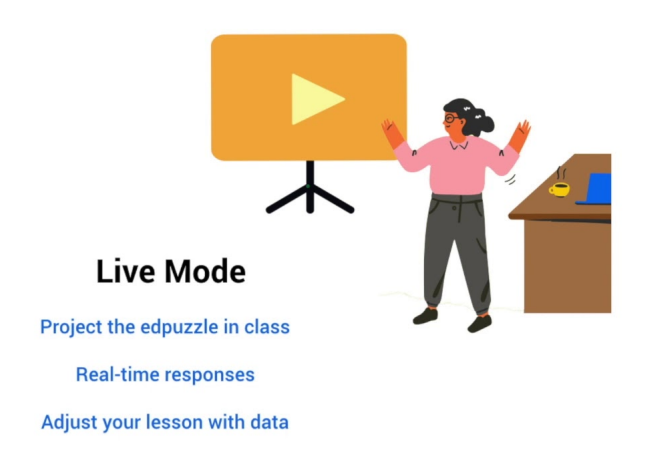

 EDpuzzle, il più usato strumento digitale realizzazione video con inserimento di domande e note **note** and the series of the rilasciato una serie di nuovi aggiornamenti per l'anno scolastico in corso.

{loadposition user7}

 Il più interessante è senza dubbio la modalità Go live!, che permette di proiettare i video di Edpuzzle su uno schermo in modo che gli studenti possano sfidarsi, rispondano alle domande in tempo reale sui loro dispositivi

, esattamente come avviene per altri strumenti per la gamification come Kahoot! Il sistema LIve Mode permette inoltre di valutare e monitorare le risposte degli studenti.

 Atra interessantissima novità è Open Class: gli studenti possono iscriversi a una classe esistente senza creare un account

, usando un codice di classe che viene loro assegnato.

Ultima, ma nonsecondaria implementazione è la sincronizzazione di Edpuzzle con i LMS più

popolari come:

Google Classroom, Moodle, Canvas

, ecc. In Google Claroom, ad esempio, I voti vengono esportati automaticamente per gli studenti quando completano un compito e vengono valutate tutte le loro risposte. E' possibile anche esportare manualmente i voti in qualsiasi momento seguendo questi passaggi:

Dalla schermata principale, andate sulle vostre Classi.

Selezionate la classe dal menu a sinistra per cui desiderate esportare i voti.

Selezionate il compito dall'elenco dei compiti.

Dal menu a destra, fate clic su " Export grades to LMS" e il gioco è fatto!

Vai su EDpuzzle

{jcomments on}

{loadposition user6}